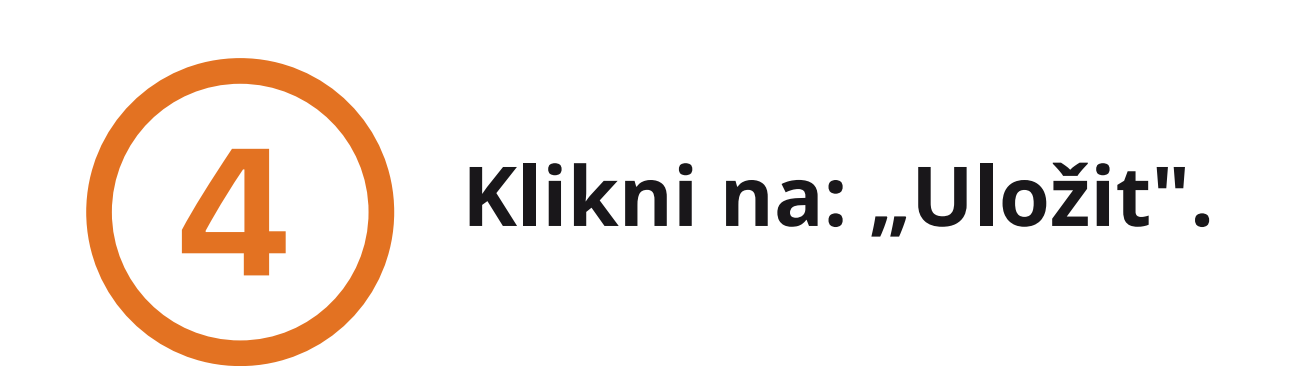

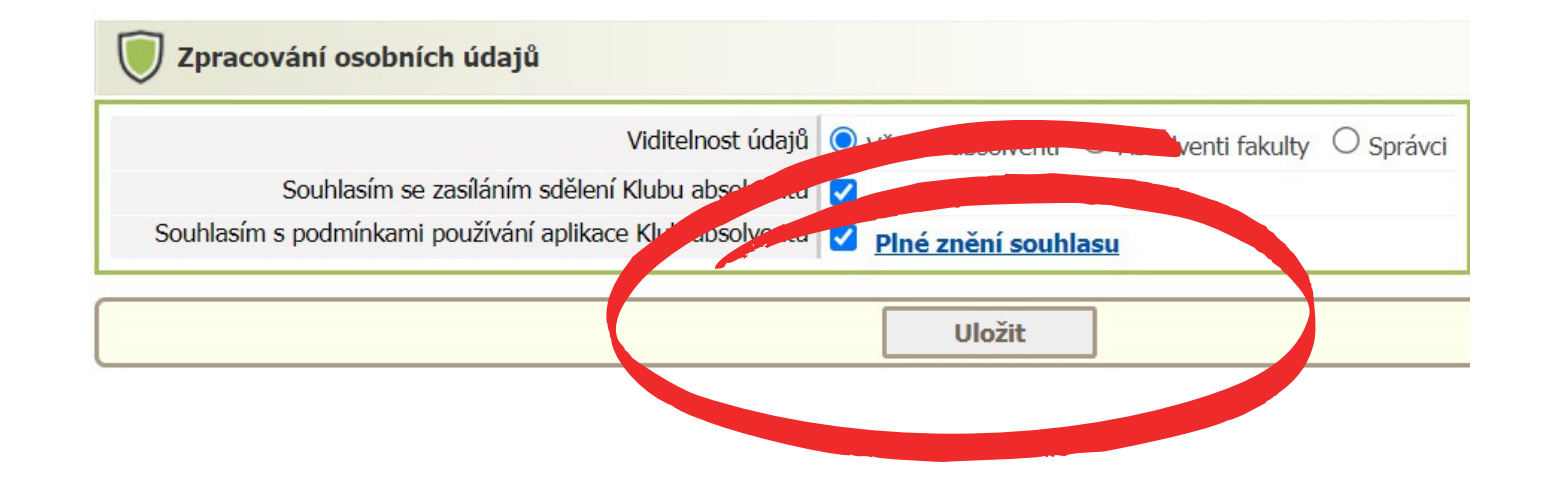

Univerzita Tomáše Bati ve Zlíně

## **Zadej svůj SOUKROMÝ e-mail a zvol si své heslo.**

## Vytvoření nového účtu pro Klub absolventů

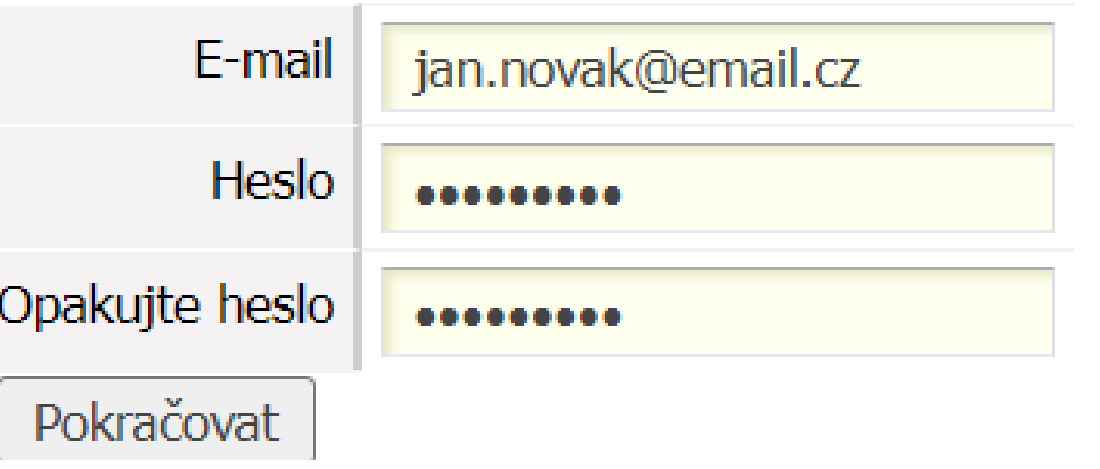

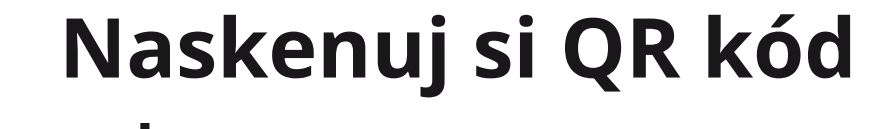

**nebo**

**stag.utb.cz** <sup>→</sup> **Absolvent** <sup>→</sup> **Registrace.**

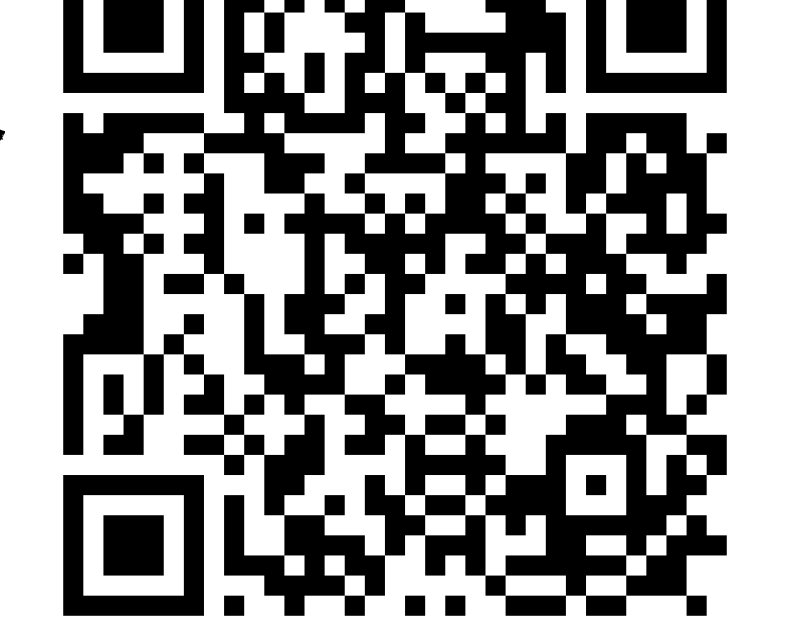

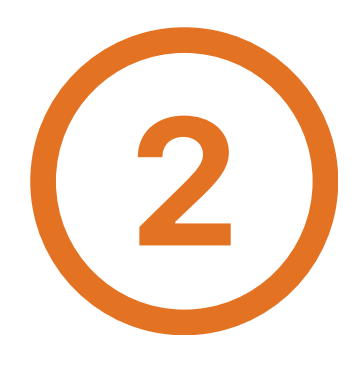

## **NÁVOD K PŘIHLÁŠENÍ DO KLUBU ABSOLVENTŮ UTB**

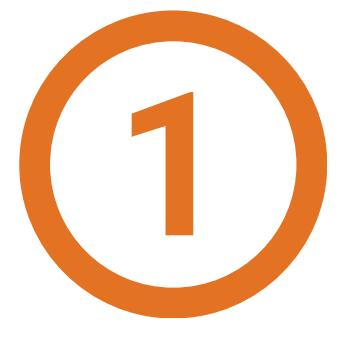

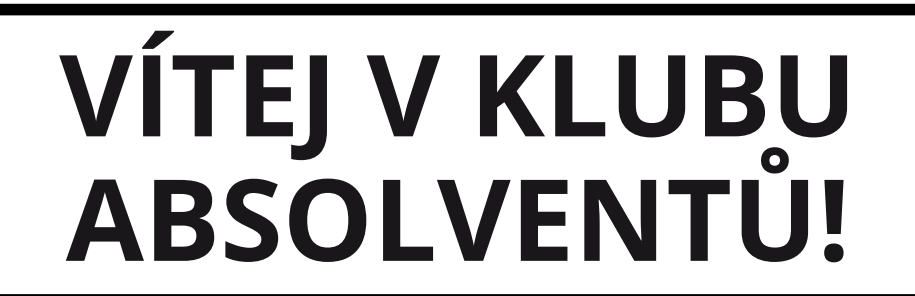

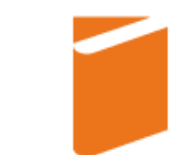

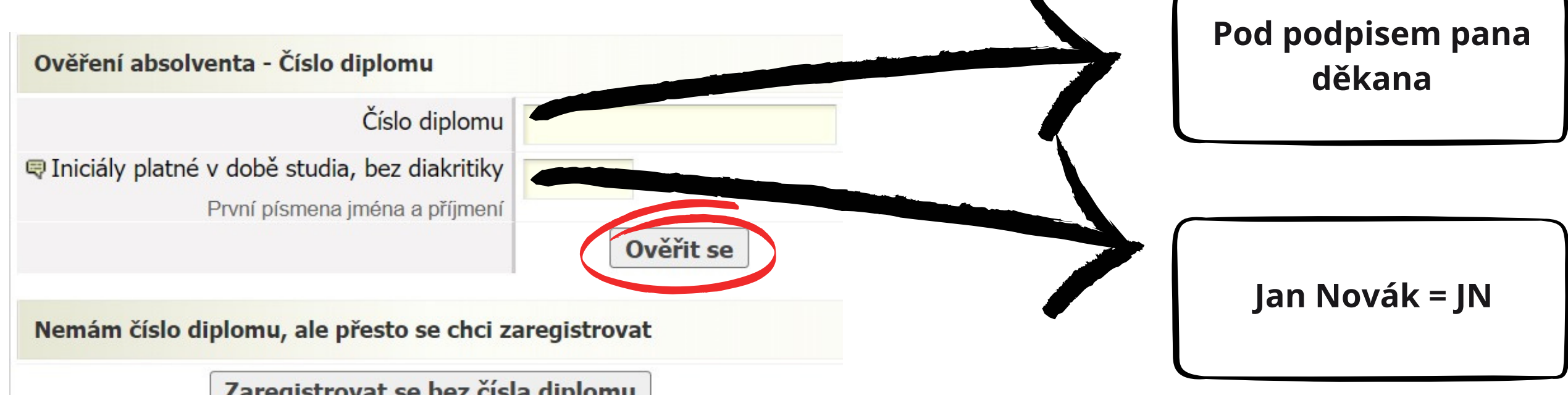

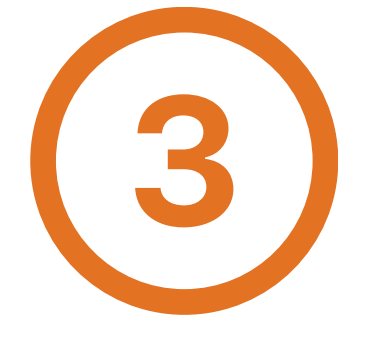

**Vyplň své číslo diplomu, iniciály platné v době studia a klikni na: "Ověřit se" .**